## ПРИВЯЗКА СКАНЕРА К БАЗЕ

Подключите ресивер к ПК и считайте сканером коды по порядку

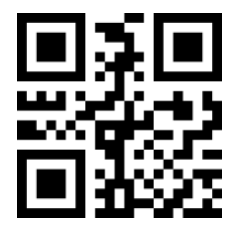

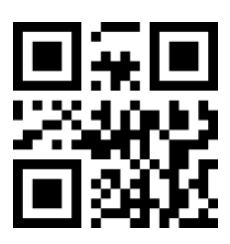

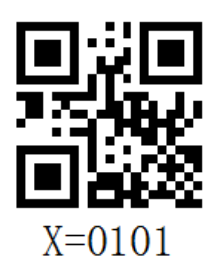